# **Modellbahnsteuerungen**

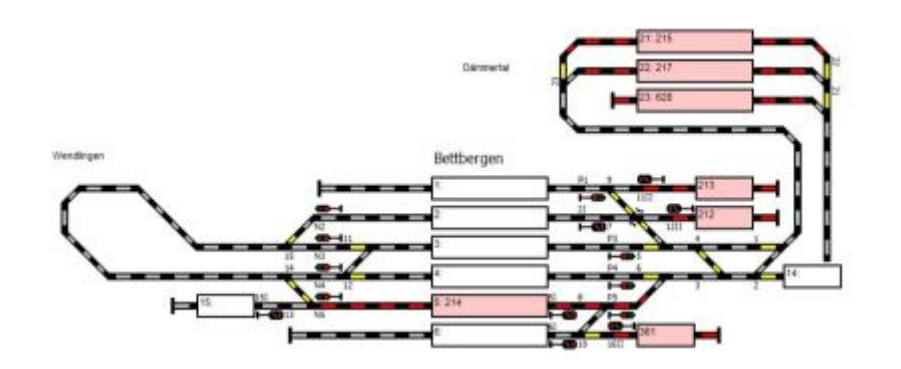

BiDiB ist optimal für Steuerungsprogramme ausgerichtet. Steuerungsprogramme erlauben das Bedienen der Modellbahn mit graphischem Stellpult, manuellen, teil- und vollautomatischen (Block- )Betrieb sowie feinfühliges Halten und Beschleunigen der Zugfahrten. Am Markt gibt es verschiedene Anbieter. Für den computergesteuerte Ablauf mit dem BiDi-Bussystem benötigt man einen Softwareanbieter, der einen BiDiB-Support für seine Software bietet. Aktuell gibt es vier Anbieter, die BiDiB unterstützen:

### **RocRail**, **WinDigiPet**, **iTrain**, **JMRI** und **ModellStw**.

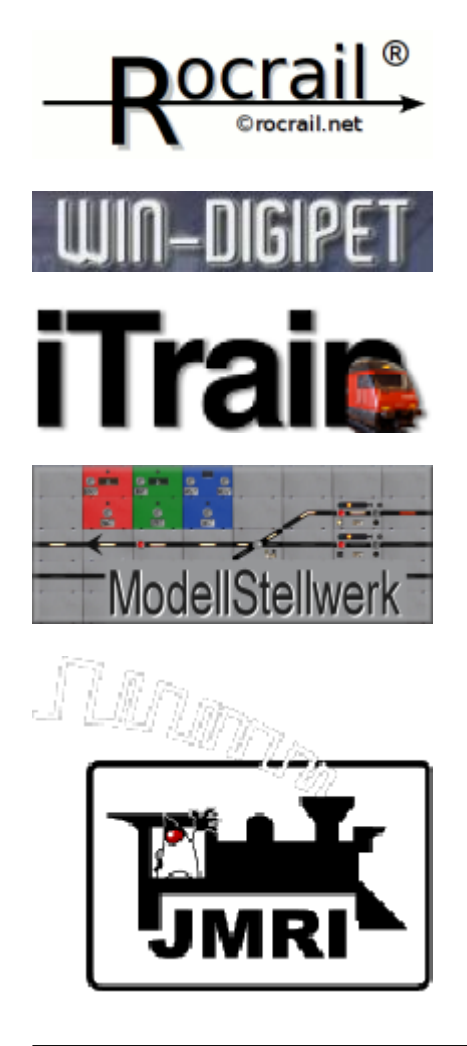

Theroetisch ist es möglich, ein BiDiB-System durch einen entsprechenden Protokollumsetzern auch mit Programmen zu betreiben, die BiDiB nicht unterstützen (wie z.B. Traincontroller). Dabei bleiben jedoch viele Eigenschaften auf der Strecke, weil andere Protokolle einige Dinge gar nicht kennen, welche in BiDiB selbstverständlich sind.

Sie finden hier im BiDiB-Wiki eine Hilfestellung zum Einrichten der BiDiB-Knoten und für die Anwendung dessen Funktionen, zum jeweiligen PC-Steuerungsprogramm.

## **Test und Konfigurationsprogramme**

### **BiDiB-Monitor**

Der [BiDiB-Monitor](https://forum.opendcc.de/wiki/doku.php?id=monitor) kann ein BiDiB-System auslesen, FW-Update durchführen, Features und CVs von Knoten verändern und es ist eine Programmier- und Testumgebung für Loks und Accessories geboten. Das Programm ist Freeware und läuft unter Windows.

### **BiDiB-Wizard**

Der [BiDiB-Wizard](https://forum.opendcc.de/wiki/doku.php?id=wizard) ist ein Spezialist, um Makroabläufe zu erstellen. Er ist in Java geschrieben (open source) und ist für Mac, Linux und Windows verfügbar.

From: <https://forum.opendcc.de/wiki/>- **BiDiB Wiki**

Permanent link: **<https://forum.opendcc.de/wiki/doku.php?id=steuerungsprogramme>**

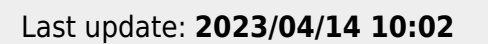

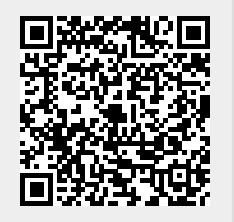